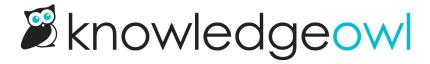

## Widget methods and functions dictionary

Last Modified on 05/02/2024 11:08 am EDT

Here's a full list of the variables, functions, and methods available in our Contextual Help Widget 2.0:

| Function/Method                | Description                                                                       | Additional notes                                                                                                    | References                                                                                                    |
|--------------------------------|-----------------------------------------------------------------------------------|----------------------------------------------------------------------------------------------------|----------------------------------------------------------------------------------------------------|
| _ko19.open();                  | Open the widget                                                                   | Often used after or with other methods                                                                                                    | Open widget to a specific article or category                                                                                           |
| _ko19.close();                 | Close the widget                                                                  | Often used after or with other methods                                                                                                    |                                                                                                    |
| _ko19.reset();                 | Reset the widget's<br>displayed article<br>and recommended<br>articles            | Puts the widget back into an "empty" state. Can be used to clear out the widget on close or to clear out recommended content before running the _ko19.updateRecommended() method |                                                                                                    |
| _ko19.onOpen = function() {}   | The widget has been opened                                                        | Use this to execute code when the widget is opened                                                                                                    | Open widget to<br>specific tab<br>Using Widget 2.0 or<br>Single Page<br>Applications<br>Prepopulate Widge<br>2.0 Contact Form<br>fields |
| _ko19.onReady = function () {} | The widget is loaded and ready to receive commands                                | Use this to execute code when the widget is ready                                                                                                    | Widget 2.0 JWT<br>authentication<br>Widget 2.0 OAuth2<br>authentication                                                                 |
| _ko19.onLoad = function() {}   | The widget is loadedgenerally serves to open the widget as soon as the page loads | Use this to execute code when the widget is loaded rather than opened                                                                                                    | Open widget to<br>specific tab<br>Prepopulate Widge<br>2.0 Contact Form<br>fields                                                       |

| Function/Method                                                     | Description                                                         | Additional notes                                                                                                    | References                                                       |
|---------------------------------------------------------------------|---------------------------------------------------------------------|----------------------------------------------------------------------------------------------------|------------------------------------------------------------------|
| _ko19.onTabChange = function(changeData) {}                         | The active tab of<br>the widget has<br>been changed                 | When onTabChange is triggered, changeData will return the old tab and new tab, for example:  { oldTab: "recommended", newTab: "article" }                                                                                                    |                                                                  |
| _ko19.openArticle('article-identifier');                            | Loads the specified article in the widget                           | Replace article-identifier with article permalink or ID. Keep in single quotes.                                                                                                    | Open widget to a specific article or category                    |
| _ko19.openCategory('category-identifier');                          | Loads the specified category in the widget                          | Replace category-identifier with category permalink or ID. Keep in single quotes.                                                                                                    | Open widget to a specific article or category                    |
| _ko19.loadContact();                                                | Load/open the<br>Contact tab                                        | Generally used with onLoad or onOpen                                                                                                    | Open widget to specific tab                                      |
| _ko19.loadKnowledge();                                              | Load/open the<br>Knowledge tab                                      | Generally used with onLoad or onOpen                                                                                                    | Open widget to<br>specific tab                                   |
| _ko19.loadRecommended();                                            | Load/open the Recommended tab                                       | Generally used with onLoad or onOpen                                                                                                    | Open widget to specific tab                                      |
| _ko19.updateRecommended('currentUrl');                              | Update the page path passed to the widget to a path of your choice. | Replace currentUrl with path to use. Most often used with Single Page Applications, though can be used in any situation where you want to transform the URL when passing it to widget. Best to only call this when a reader has initiated widget opening. May want to combine this with  [ko19.reset()]; | Using Widget 2.0 on<br>Single Page<br>Applications               |
| _ko19.updateContact({name: 'Sample name', email: 'Sample email' }); | Prepopulate Contact tab fields when authentication isn't used       | Accepts name and email details. Replace Sample name and Sample email with values in single quotes                                                                                                    | Prepopulate Widget<br>2.0 Contact Form<br>fields                 |
| _ko19.containerId = "my-custom-div-id";                             | Specify your own wrapper div to put the widget in                   | This is a variable rather than a function added to the Widget embed script after the _ko19.base_url .  Replace _my-custom-div-id .  Will not change the width of 370px;                                                                                                    | Advanced option:<br>add the widget in<br>your own div<br>wrapper |

| Function/Method                          | Description                                                                                   | Additional notes                                                                                                    | References                                                              |
|------------------------------------------|-----------------------------------------------------------------------------------------------|----------------------------------------------------------------------------------------------------|-------------------------------------------------------------------------|
| _ko19.onAuthResp = function(response) {} | When authenticating, the widget will pass the response from the authentication back here.     | Useful for debugging purposes if an error occurs in authentication                                                                                                    | Widget 2.0 JWT authentication Widget 2.0 OAuth2 authentication          |
| _ko19.onAuthError = function () {}       | When authentication is used, the widget will call this function whenever authorization fails. | This can occur before the reader is logged in, and after the authentication expires. With most workflows, you will want to re-authorize the reader when this event occurs. | Widget 2.0 JWT<br>authentication<br>Widget 2.0 OAuth2<br>authentication |
| _ko19.authenticate();                    | For use with authentication; pass your token as JSON into the widget's authenticate function  | Format should be: {'type': 'jwt oauth', 'token': token_value}                                                                                                    | Widget 2.0 JWT<br>authentication<br>Widget 2.0 OAuth2<br>authentication |